Ich mach hier die komplette Organisation und Ihr den Rest!

Falls mir mal einfällt, was ich hier schreiben sollte …

Hach ja, ein Webformular sie zu knech^Werreichen. (:

(!) Für LPD-Veranstaltungsmeldungen bitte untenstehende Mustervorlage verwenden, Danke!

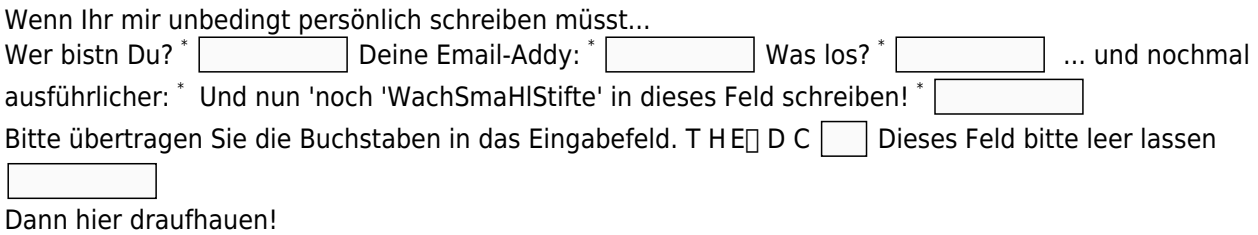

## **OSM-Karte zum Linux-presentation-Day (LPD)**

Alle Veranstaltungen auf einer interaktiven Karte: [OSM-Karte](https://linux-events.org)

## **Einträge hinzufügen oder ändern**

Veranstalter und Veranstaltungen können ihre Veranstaltungen nun direkt eintragen und Ihre Einträge verwalten: [OSM-Karte Register](https://linux-events.org/?&p=editor)

## **FKN-Game**

[FKN-Game](https://www.fkn-systems.de/_fkn-game/) ist ein Programmierlernserver.

Ziel ist es einen Bot in einer beliebigen Sprache zu programmieren und damit im vorgegebenen Rahmen möglichst dicht an das Target zu kommen.

Eine Challenge wird mit START eingeleitet und man bekommt seine ID fürs Bieten und die Vorgaben, mit BET {ID} wird geboten, und der Bot muss nun entscheiden, wie weit er geht und welche Strategie er verwendet.

Weiter wird mitgeteilt:

- bet max: Was man maximal bietet, dabei weiss man nie ob der Wert tatsächlich erreicht wird.
- t from: Das Target ligt irgendwo zwischen hier ...
- t\_to: ... und da.
- max bet count: Wie oft man bieten kann.
- max bet time: Wieviel Zeit bleibt.

Also, haut in die Tasten, ich bin gespannt.

## **DiesundDas**

#- get log from systemd journald for oldstyle programs needs a txt.message file

/usr/bin/journalctl --since "99 minutes ago" | grep -v '^--' | grep -Fv -f /var/log/my\_messages >> /var/log/my\_messages

#- kill the standard ssh after reboot  $\#*/10$  \* \* \* \* root a=\$(ps ax | grep -vb grep | grep '/usr/sbin/sshd -D\$' >>/dev/null && echo 'killing standard ssh' && /usr/sbin/rcsshd stop ) ; b=\$(echo \$a | wc -c ); [ \$b -gt 4 ] && echo \$a | mail -s CRON\_kill\_standard\_ssh mymail@domain.tdl  $\#*/10$  \* \* \* \* root ps ax | grep -vb grep | grep '/usr/sbin/sshd -D\$' >>/dev/null && echo 'killing standard ssh' && /usr/sbin/rcsshd stop  $\#*/10$  \* \* \* \* root ps ax | grep -vb grep | grep '/usr/sbin/sshd -D\$' >>/dev/null && /usr/sbin/rcsshd stop  $*/10$  \* \* \* \* root  $$(ps \ ax \ ]$  grep -vb grep | grep '/usr/sbin/sshd -D\$' >>/dev/null && /usr/sbin/rcsshd stop ) >>/dev/null